#### **BME Építészmérnöki kar Építészeti Ábrázolás Tanszék**

**Számítógépek alkalmazása 1. 2. el őadás, 2004. szeptember 27.**

# Pixelgrafika 2.

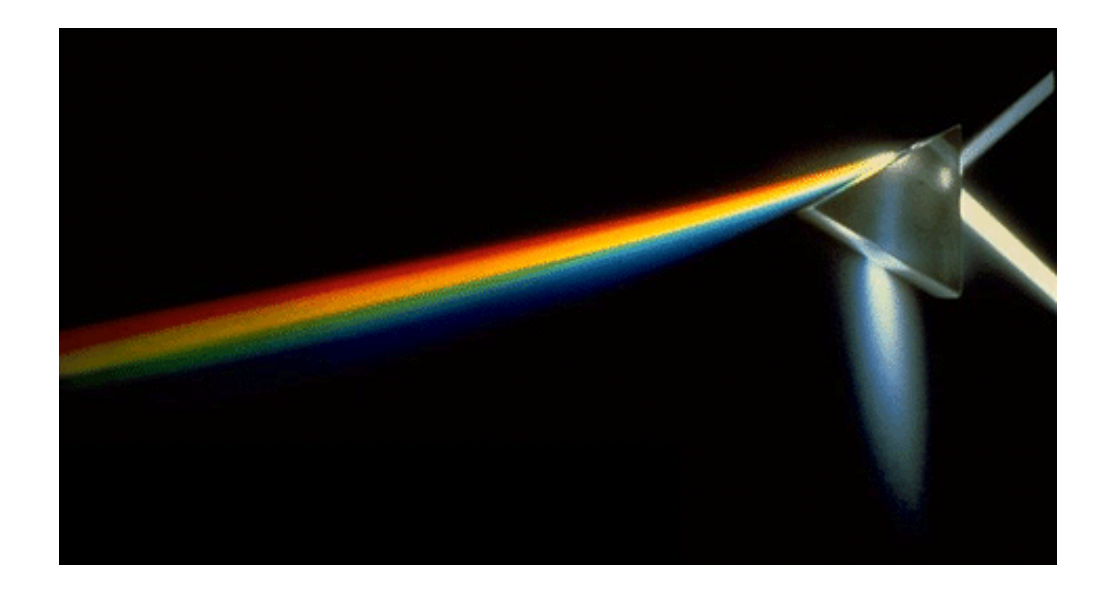

# **Tartalomjegyzék**

#### Első rész (szín)

- 1. Fény fizikai tulajdonságai
	- 1.1 Elektromágneses sugárzás
	- 1.2 Spektrális energiaeloszlás
	- 1.3 Kromatikus aberráció
- 2. Látás
	- 2.1 Szem optikai felépítése
	- 2.2 Retina
	- 2.3 Receptorok
	- 2.4 Színlátás fiziológiája
	- 2.5 Szín, telítettség, világosság
	- 2.6 Összeadó-kivonó színkeverés
	- 2.7 CMY CMYK színkeverés
- 3. Színrendszerek
	- 3.1 Színösszehasonlítás
	- 3.2 CIE XYZ színingertér (1931)
	- 3.3 CIE LAB színingertér (1976)
	- 3.4 RGB színmodel
	- 3.5 HSV, HSL színmodellek
	- 3.5 RGB HSV konverzió

#### Második rész (forma)

- 4. Világosság
	- 4.1 Dinamika
	- 4.2 Kontraszt
	- 4.3 Gamma
	- 4.4 Fehér pont
- 5. Pixelképek tulajdonságai
	- 5.1 Színmélység
	- 5.2 Felbontás
	- 5.3 CRT, CCD, Offset, Inkjet/Laser
- 6. Mintavétel
	- 6.1 Mintavétel
	- 6.2 Alias jelenség
	- 6.3 Fourier transzformáció
	- 6.4 Képhiba javítás: Mip Mapping, Zaj,
	- Diterálás, Hibaterítés
- 7. Grafikus adatcsere fájlformátumok
	- 3.1 Felépítés
	- 3.2 Tömörítés
	- 3.3 Fontosabb formátumok: Raw, Targa, Bmp, Tiff, Jpg, Png

#### **Dinamika (Dynamic Range)**

- A fényer őt a szem világosságként érzékeli. A nagyobb fénysűrűségű fényforrást illetve megvilágított felületet a szemünk világosabbnak látja.
- A szem 10<sup>-6</sup>-10<sup>4</sup> log cd/m<sup>2</sup> nagyságrend ű fényer őváltozást képes érzékelni.
- Eszközei: a pupilla, két fotóreceptor alaptípus, a pálca és a csap, amelyeknek az érzékenysége az éjszakai és nappali megvilágításra hangolódott.
- Adaptáció: A szem egyidej űleg nem képes érzékelni a teljes fényer ő skálát, hanem a megváltozott fényviszonyokhoz rövidebb vagy hosszabb idő alatt alkalmazkodik. Az átállási id ő sötét megvilágításra elérheti a 30 percet is.

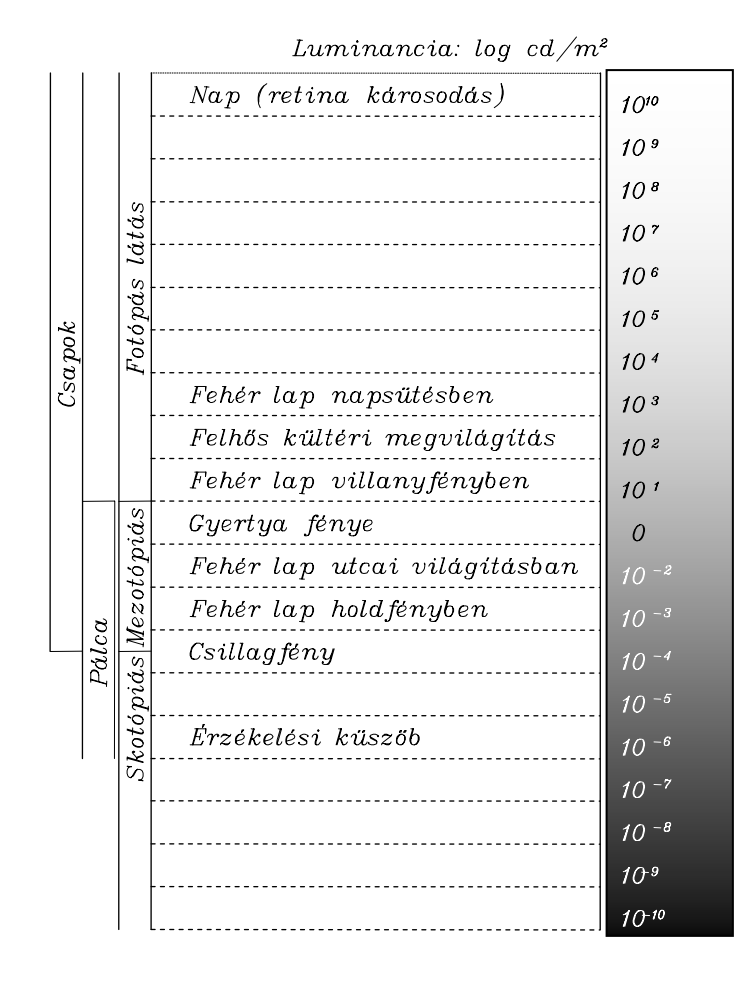

# **Kontraszt**

- A világosság relatív érzet, a szem csak az egymás melletti (vagy az egymás után megjelenő) felületek fénysűrűség eltérését érzékeli.
- Az eltérés mértéke a kontraszt. *L1* és *L2* abszolút fénysűrűségű felület között érzett világosság különbség:

*K=(L1 - L2)/(L1 + L2)*

A még érzékelhető ∆L fénysűrűségkülönbséget kontraszt-küszöbnek nevezik.

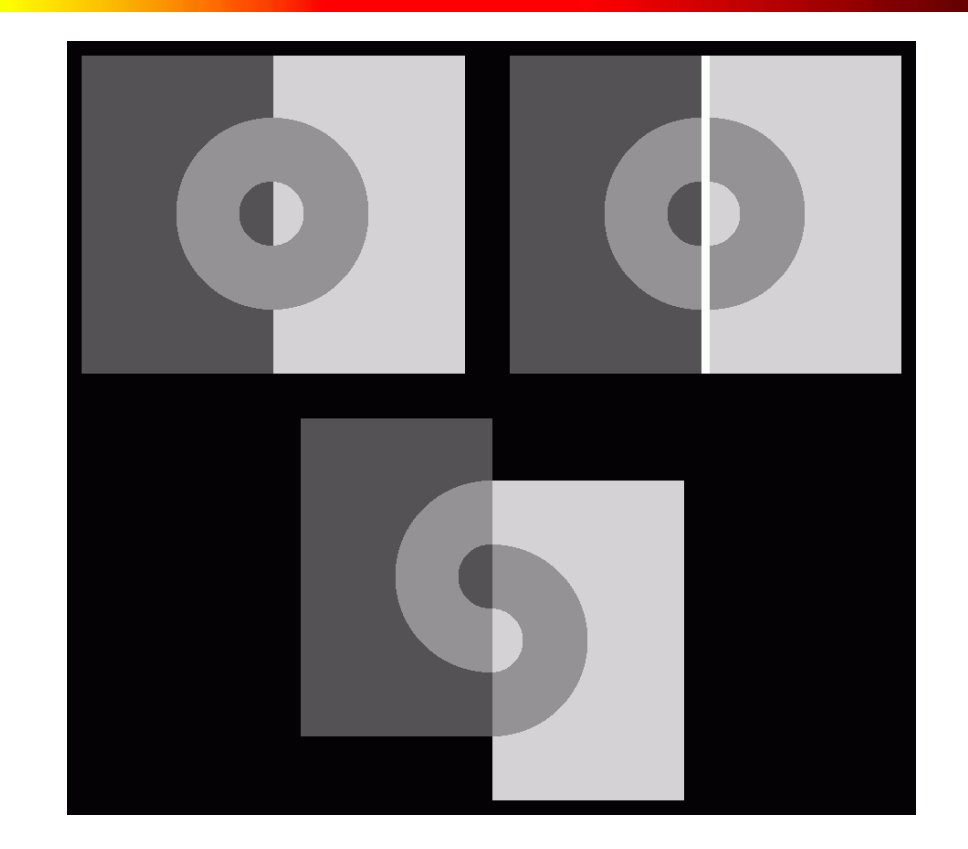

*Koffka gyűrük - Kurt Koffka (1886-1941) német pszichológus.* 

# **Gamma korrekció (Gamma Correction) (3/1)**

- A szem a világosság lépcs őket nem lineárisan érzékeli. Adott adaptációs szinten a szem a sötét részletekben kevesebb, a világos részletekben több lépcs őt különböztet meg.
- A képfelvev ő és megjelenít ő eszközök világosság lépcs ői viszont lineárisan növekednek.
- A gamma korrekció a tényleges (fizikai) és az érzékelt (pszichológiai) világosság lépcs ők közötti eltérés kiegyenlítésére szolgál.
- A Gamma módosítható a képerny ő szabályozókkal, a videó memóriában (LUT) vagy grafikus szerkeszt ő programmal.

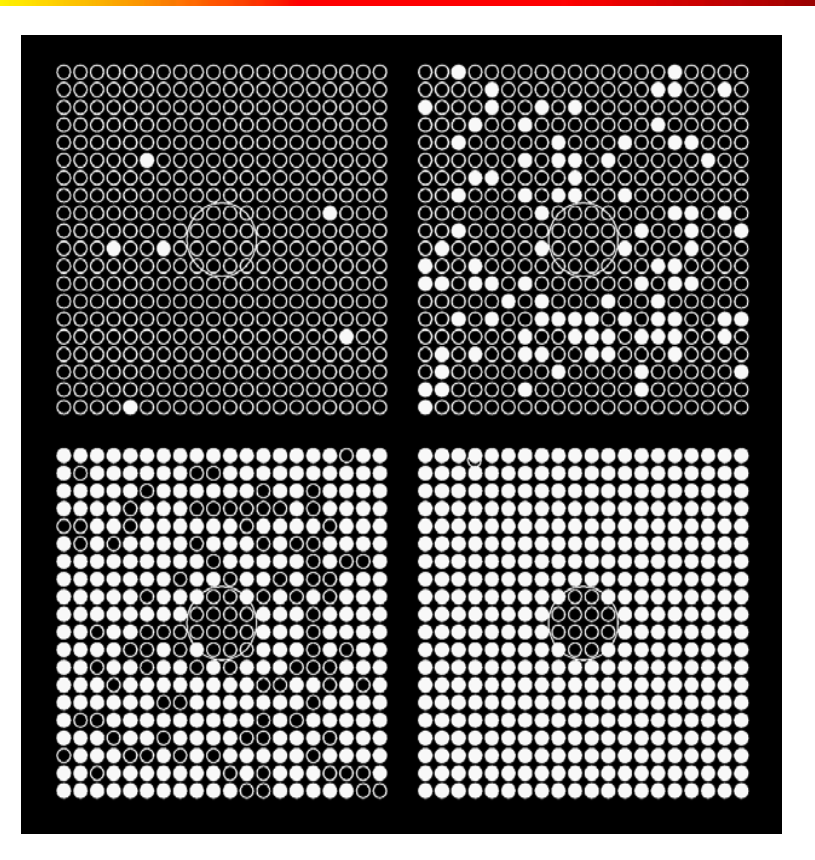

Az alacsony foton szám következményei. A négy rajz egyre növekv ő megvilágítással 400 retina receptort illusztrál. Ahhoz, hogy a körrel jelzett terület világosság különbsége érzékelhet ő legyen, logaritmikusan növekv ő számú fonton szükséges. *Pirenne* (1967) alapján.

# **Gamma korrekció (3/2)**

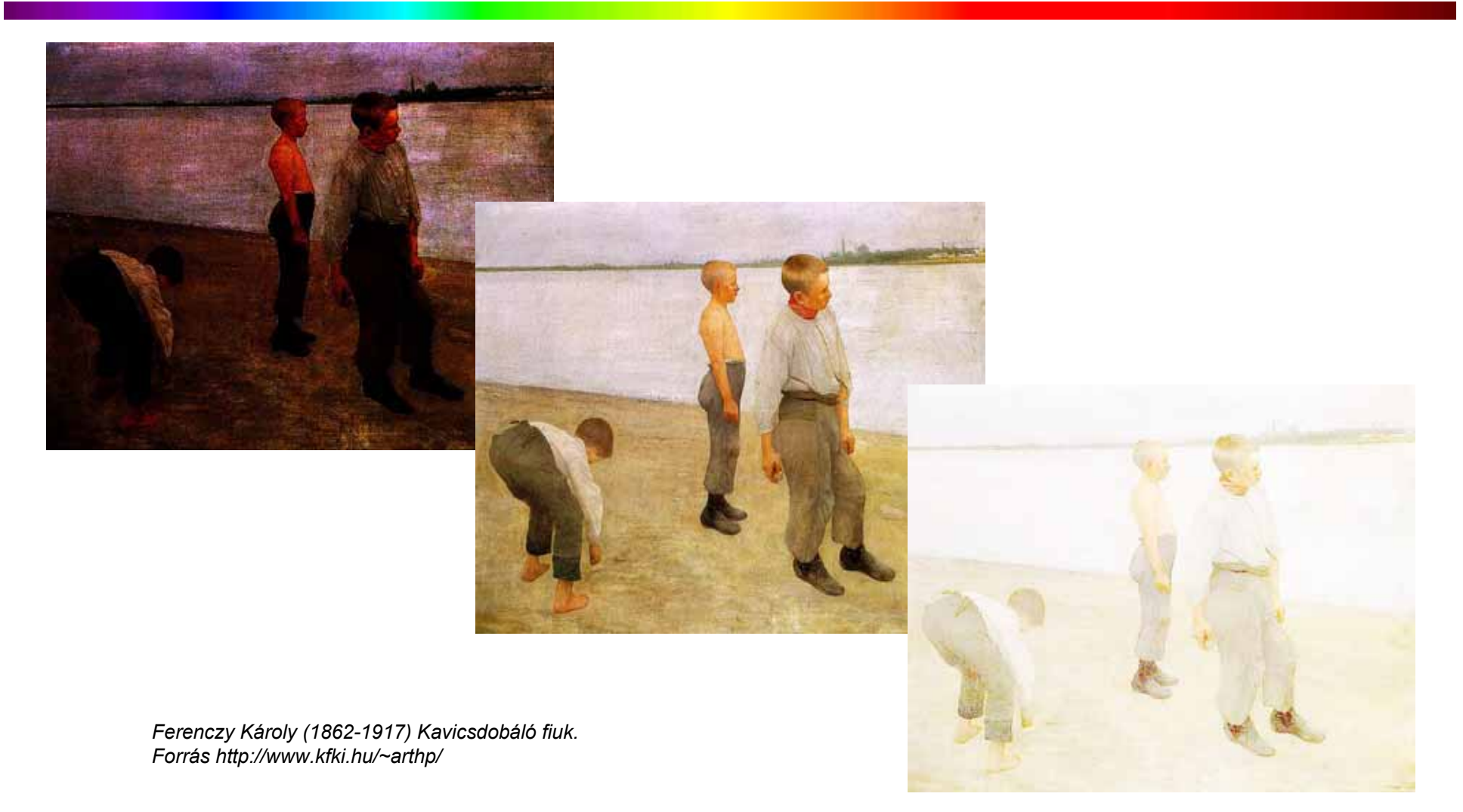

# **Gamma korrekció (3/3)**

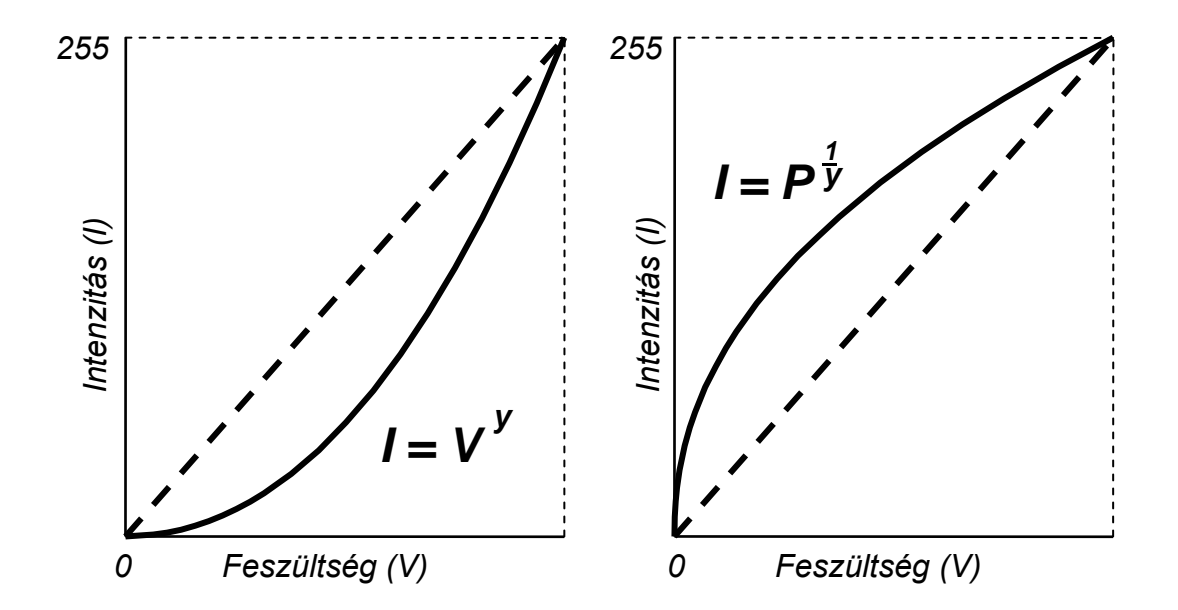

Gamma korrekció el őtt és után. A folytonos vonal a fizikai mennyiséget (pl. a CRT képerny ő vezérl ő feszültségét), a szaggatott vonal a világosság érzetet jelöli.

A Gamma korrekció szükséges mértéke függ a megjelenít ő eszközök szokásos háttér megvilágításától is. Például

```
diafilm, tv (
γ) = 1.25-1.5
számítógépes CRT képerny
ő (
γ) = 2.2.
```
# **Kontraszt vagy gamma?**

Kontraszt (*Contrast*) szabályozás:

- a) képerny őn,
- b) pixelgrafikus alkalmazásban lineárisan,
- c) görbével.

Fényer ő (*Brightness*) szabályozás:

- d) képerny őn,
- e) pixelgrafikus alkalmazásban lineárisan,
- c) görbével.
- Ha a módosítás lineáris, a világos illetve sötét színek feltorlódnak, a kép kiég illetve elfeketedik.

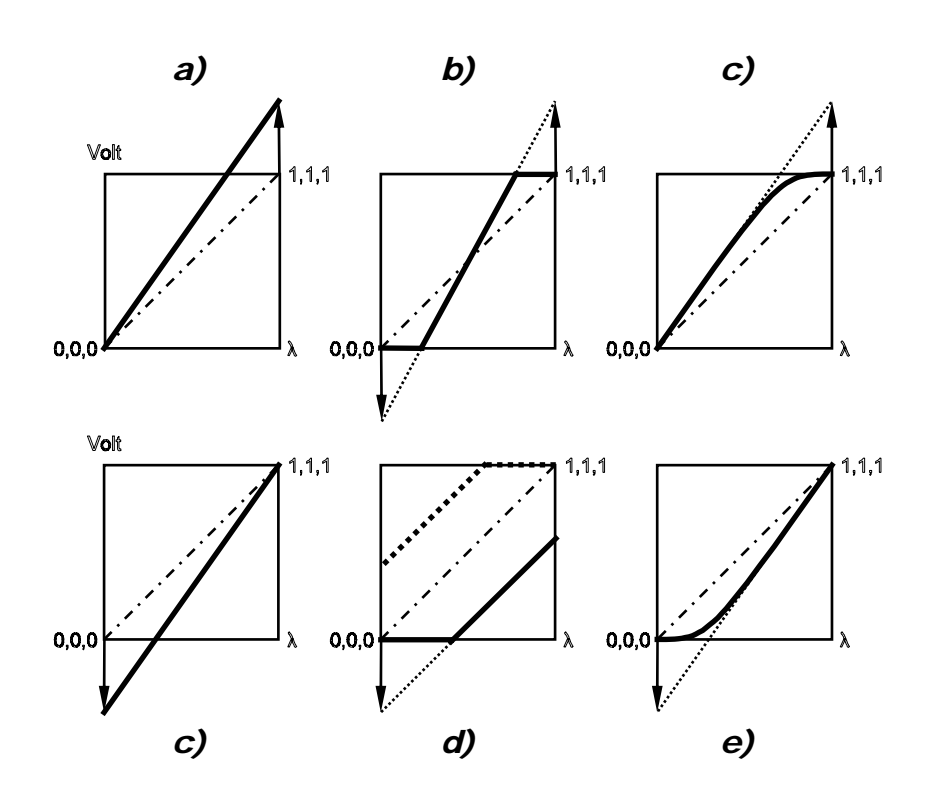

A videó memória a színek képernyő értékeinek nyilvántartására szolgál. Technikai elnevezése kereső tábla – Look Up Table (LUT). A LUT módosítható a grafikus szerkesztő monitor beállításával, ekkor a beállítás a grafikus szerkesztő ablakaiban érvényesül. És módosítható a grafikus kártya beállításaival, ekkor a beállítás valamennyi ablakban érvényesül.

#### **Képdinamika**

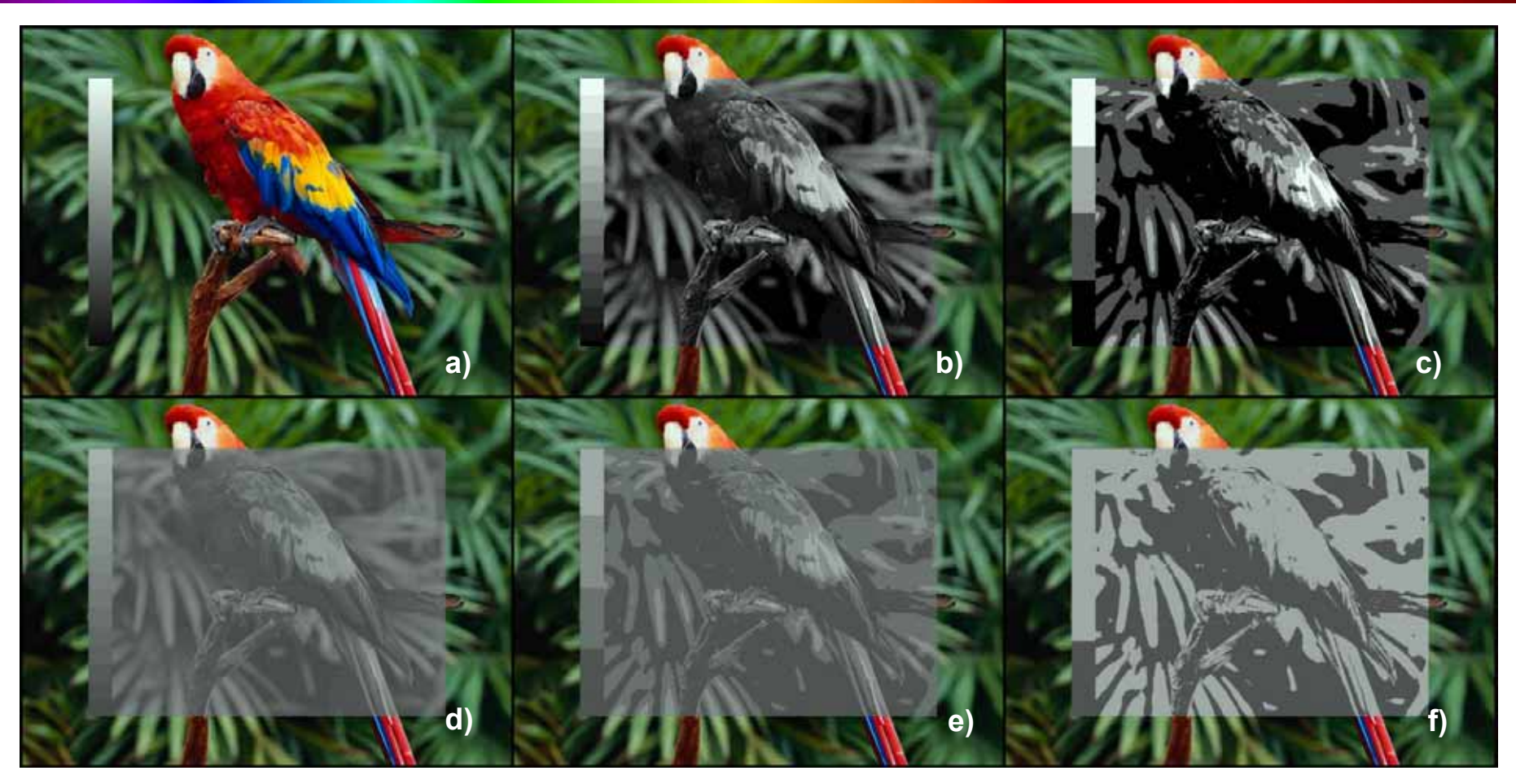

A dinamika és a világosság fokozatok viszonya: a) Teljes dinamika; b) Széles dinamika, sok fokozat; c) Széles dinamika, kevés fokozat; d) Szűk dinamika, sok fokozat; e) Szűk dinamika, kevés fokozat; f) Szűk dinamika, kevés fokozat.

# **Képdinamika**

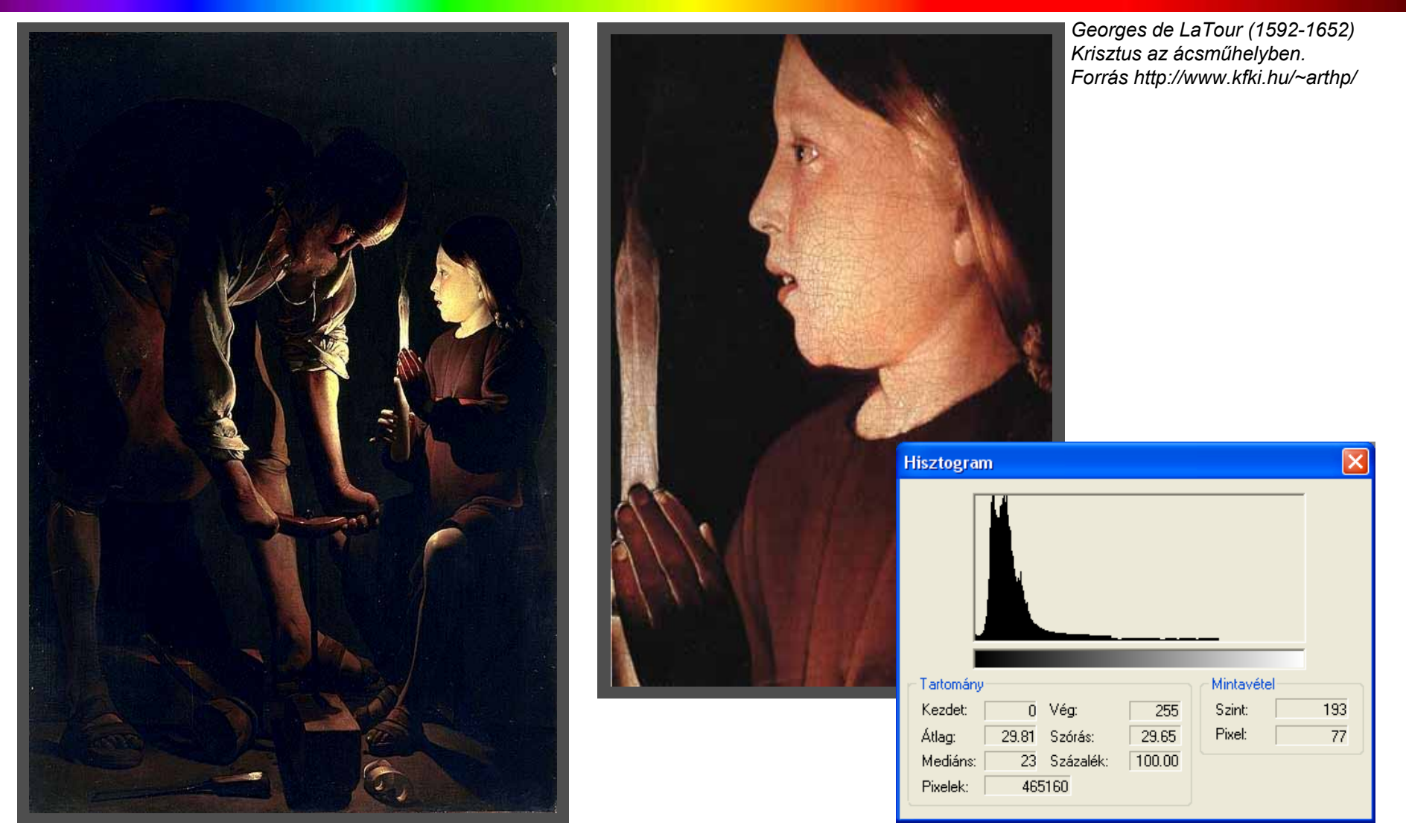

#### Fehér pont (White point)

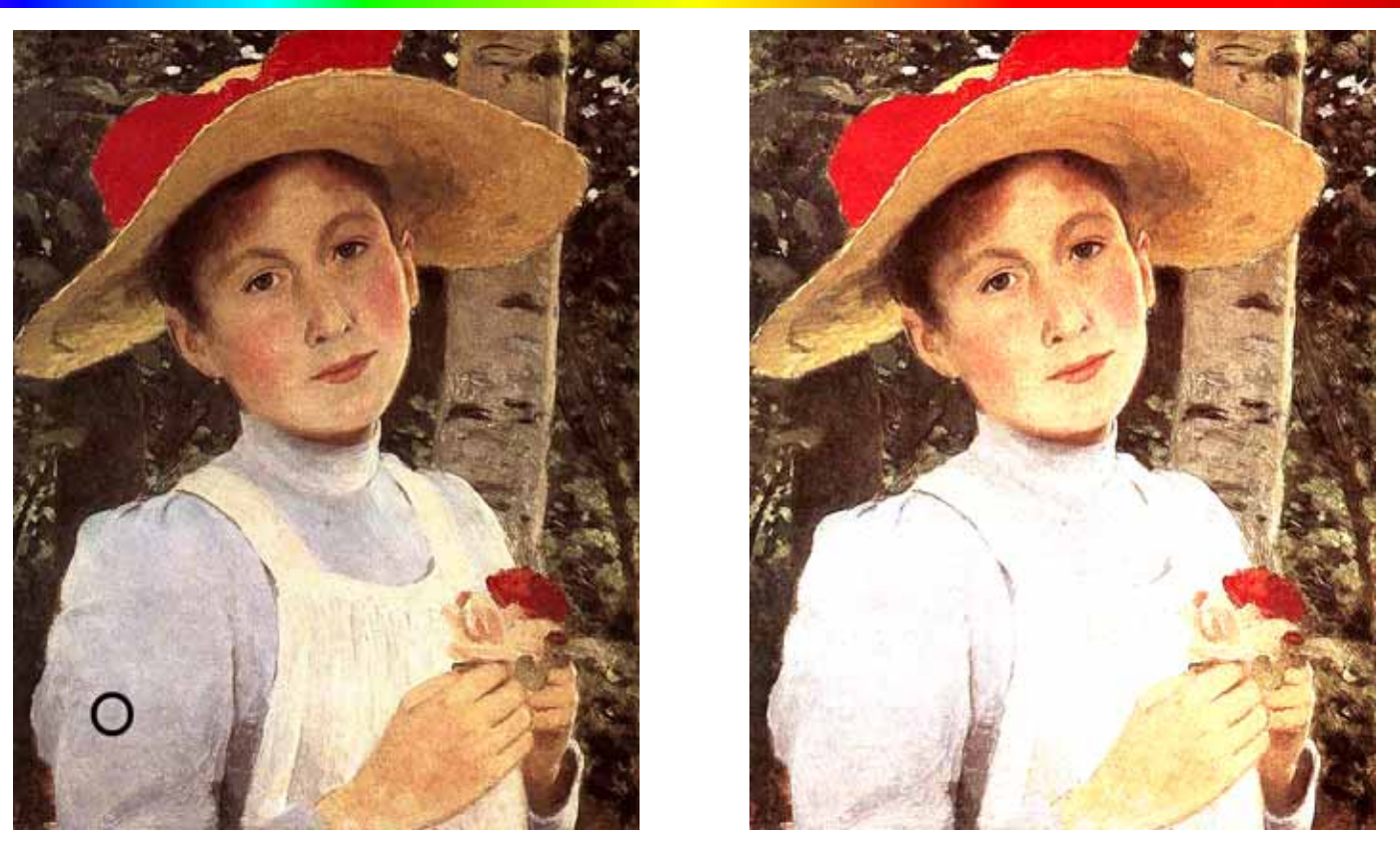

A fehér pont (legvilágosabb pont) beállítással kihasználható a rendelkezésre álló képdinamika terjedelme, azaz a legsötétebb és legvilágosabb képpont közötti lépcsőszám. A látvány kiválasztott pontja a képen fehér színű lesz (RGB 1,1,1). A fehér pont beállításra a szkennereknél és professzionális digitális kameráknál van lehetőség.

A pixelképen a legvilágosabb pont utólag is módosítható. Az *Equalize* (automatikus kiegyenlítés) parancs a képdinamikát a rendelkezésre álló terjedelmen belül (RGB 0,0,0 – 1,1,1) arányosan széthúzza. Az eredményt az un. Histogrammal ellenőrizhető. (A legvilágosabbnak választott színt kör jelöli.)

*Szinyei-Merse Pál ( 1845-1920) Rózsi, a művész lánya. Forrás http://www.kfki.hu/~arthp/*

# $Sz$ ínmélység (Color Mode, Color Depth)

Színmélység a szín mintavételezés (kvantálás) pontossága. A kvantálás is mintavételi eljárás, mértéke a memóriához igazodik:

- 2 <sup>1</sup> 1 bit = 1+1 szín (pl. Fekete-fehér).
- 2 <sup>8</sup> 8 bit (1 byte) = 256 szín- vagy világosság fokozat.
- 2<sup>24</sup> 3 x 8 bit (3 byte) = 3 szín x 256 fokozat = 16 millió szín. + 8 bit – alfa csatorna = 256 átlátszóság fokozat.
- 2<sup>36</sup> 3 x 12 bit = 3 x 4096 fokozat. A nagyobb színmélységre a képfelvevő eszközöknél (pl. szkenner, videó kamera stb.) van szükség, mert a látvány dinamikája szélesebb mint a megjelenítő eszközöké (pl. képernyő, nyomat stb.) A továbbított pixelkép színmélysége azonban már 24-bites lesz.

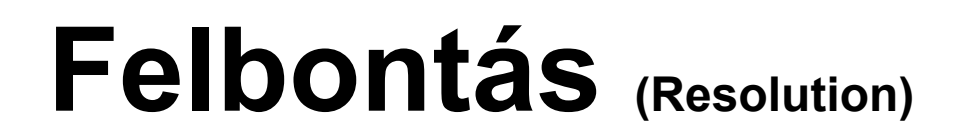

A felbontás egységnyi területen létrehozható, (rögzíthető, megjeleníthető, címezhető stb.) képelemek száma.

Mértékegységei változó képméretnél:

- Sample/inch (minta/hüvelyk) szkenner
- Dot/inch (pont/hüvelyk) tintasugaras nyomtató
- Line/inch (vonal/hüvelyk) –nyomdai nyomtatás (offset)

Mértékegységei állandó képméretnél:

• Pixel / pixel (pixel/pixel) – képernyő, CCD-CMOS chip (videó memóriához igazodó értékek: 320/200, 640/480, 1024/768, 1280/960, 1600/1200)

#### **Felbontás – CRT**

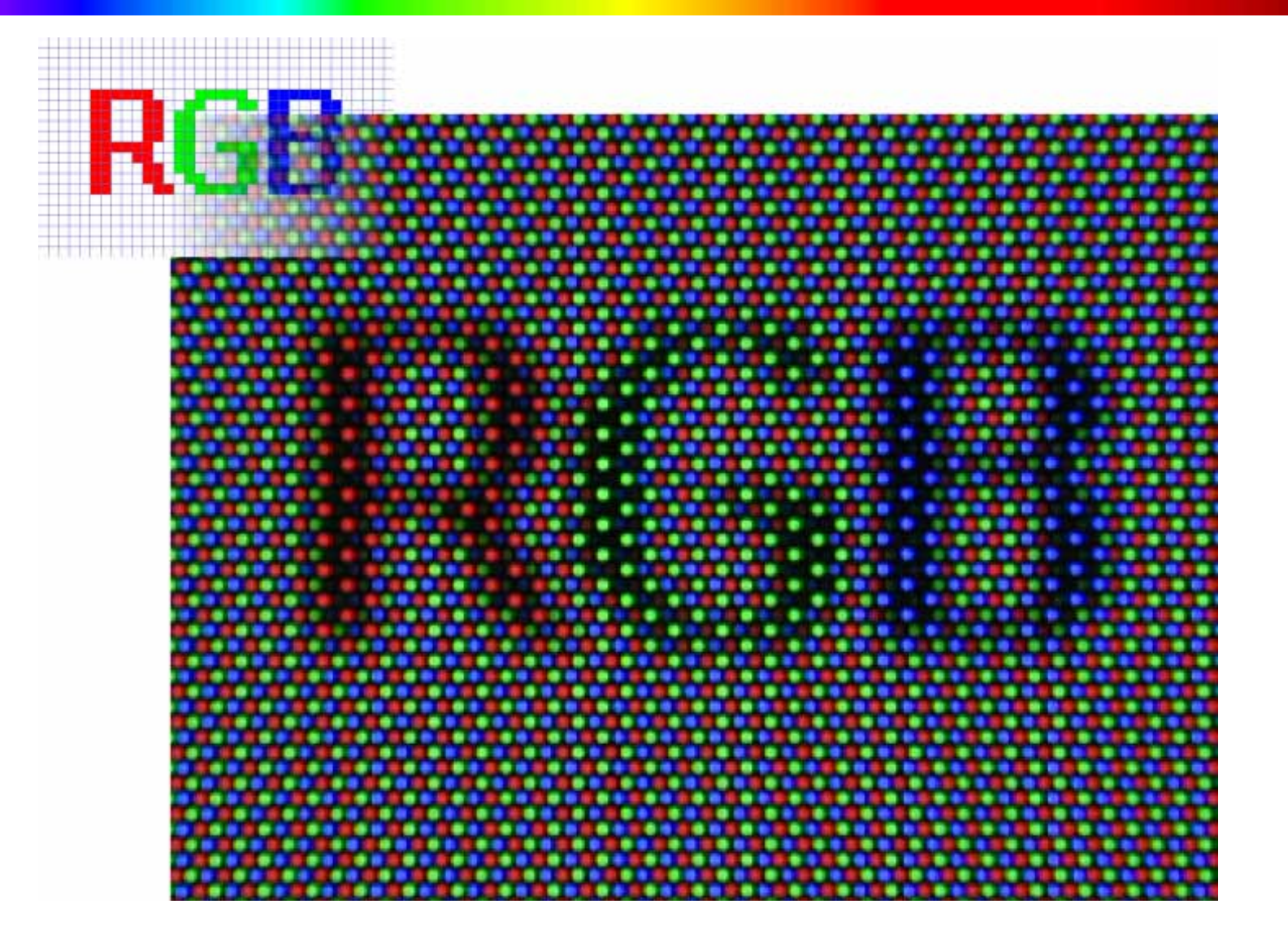

#### **Felbontás – digitális kamera**

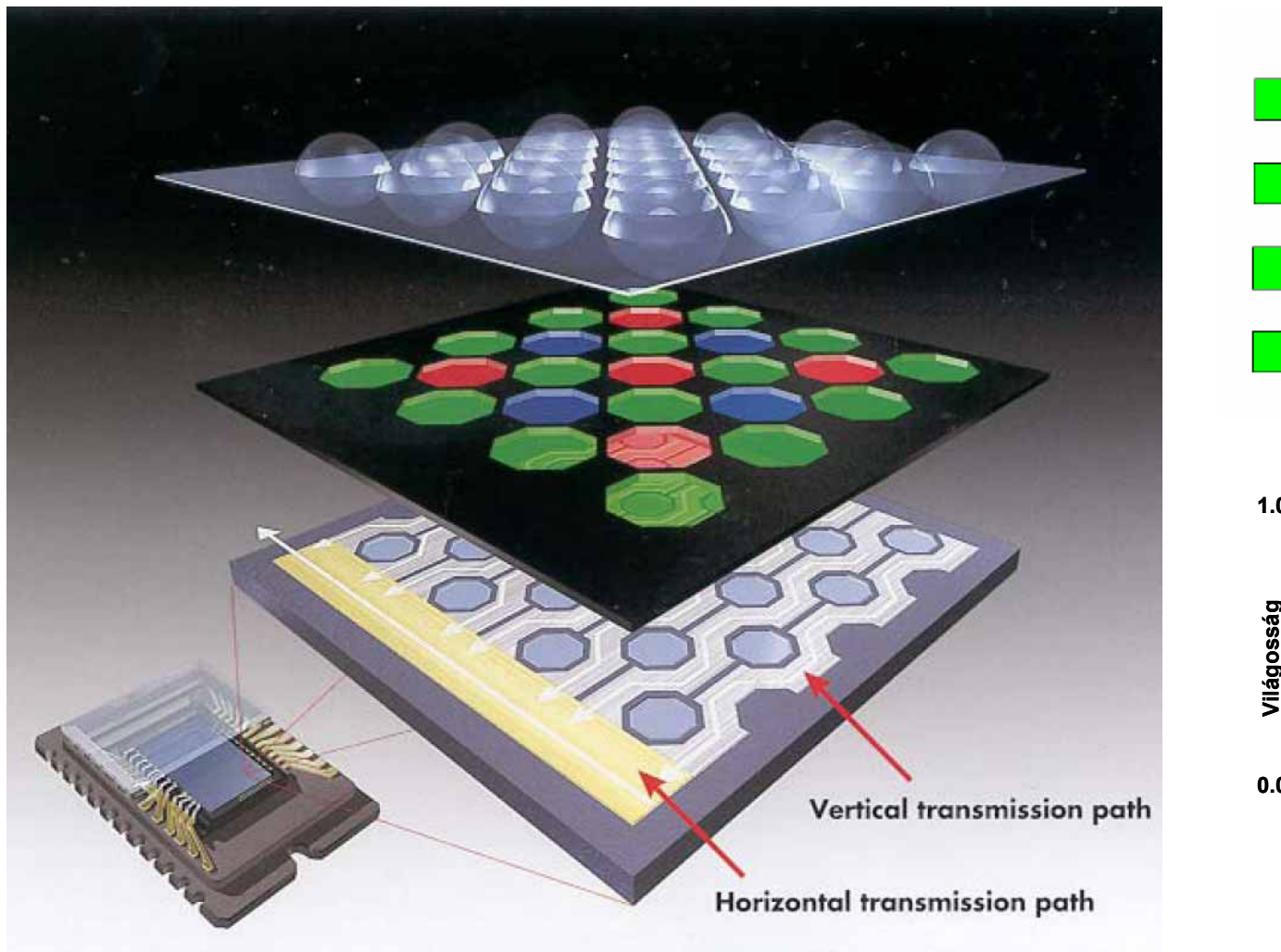

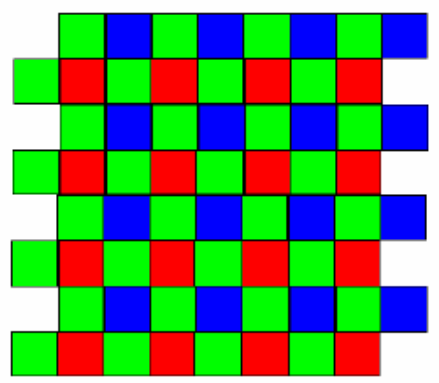

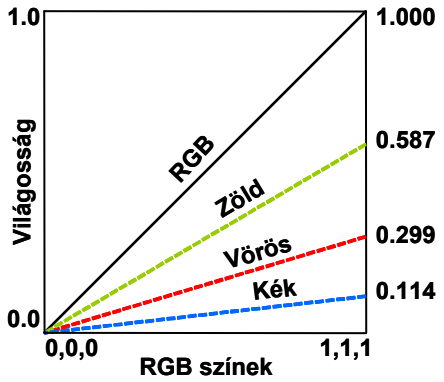

## **Felbontás - óriásplakát**

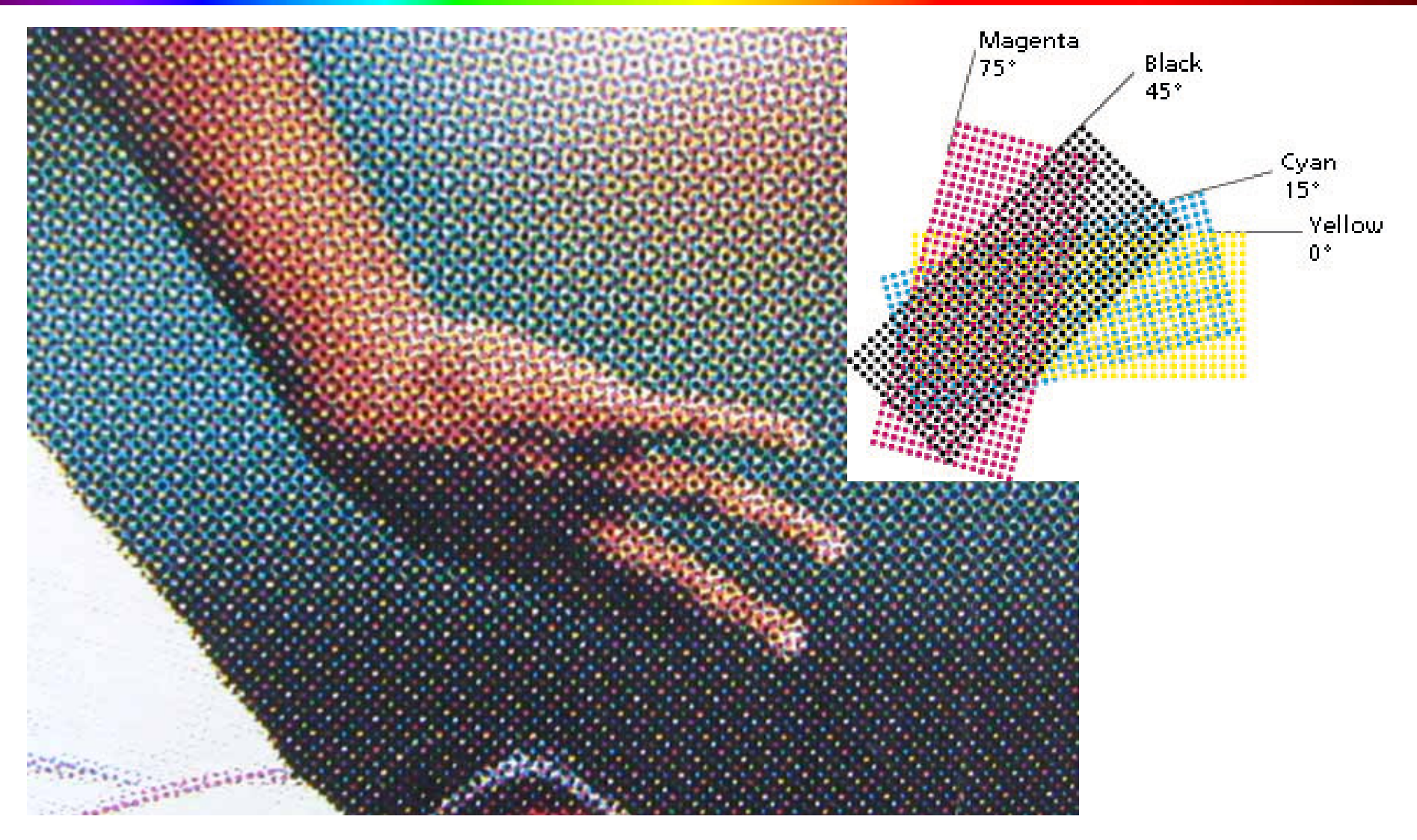

# **Felbontás - nyomtató**

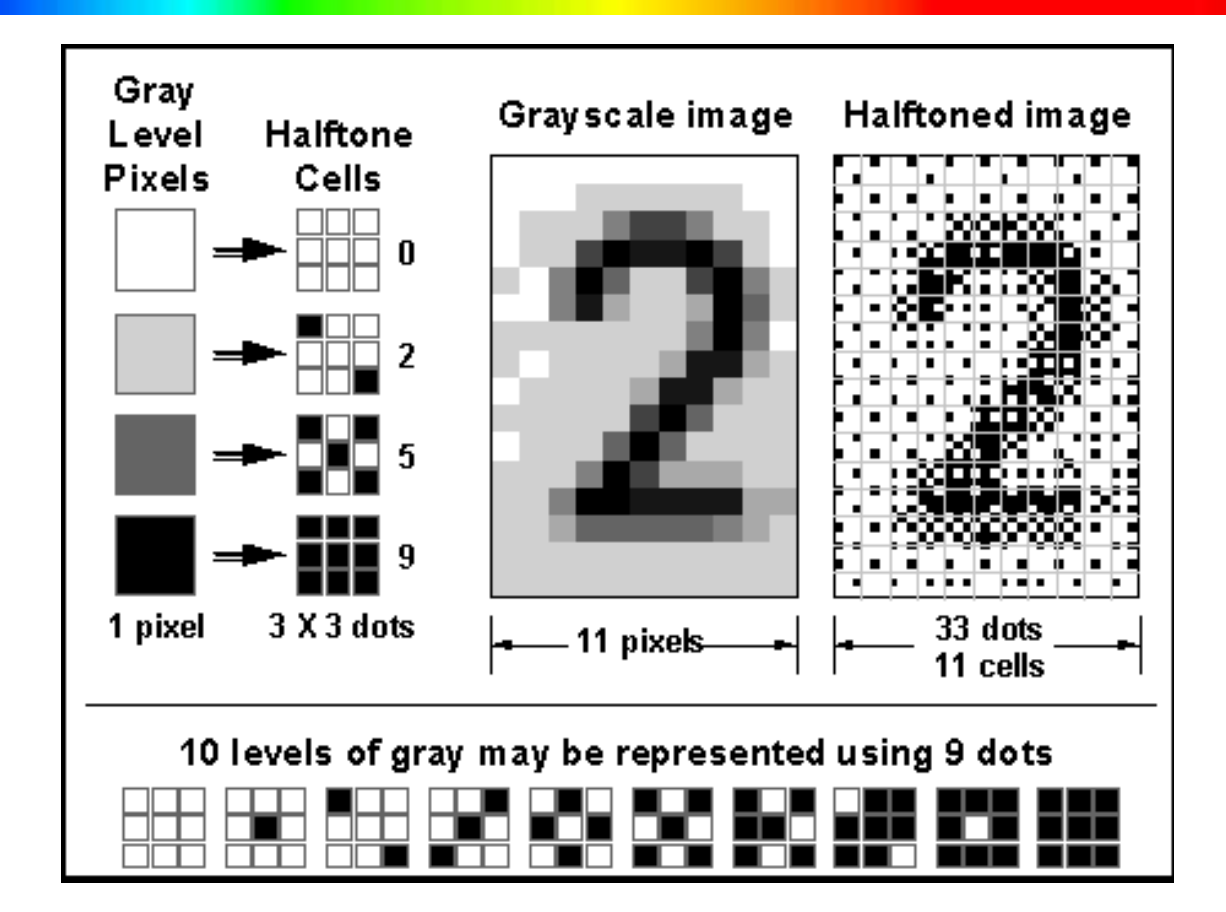

Diterálás (Dithering): Szemben a hagyományos nyomdatechnikával a számítástechnikában használt nyomtatók nem képesek változó méret ű képpontok létrehozására. A négy nyomdai alapszín (Cián, Bíbor, Sárga és a fekete) fokozatait változó számú képpont csoporttal állítják el ő.

## **Mintavétel**

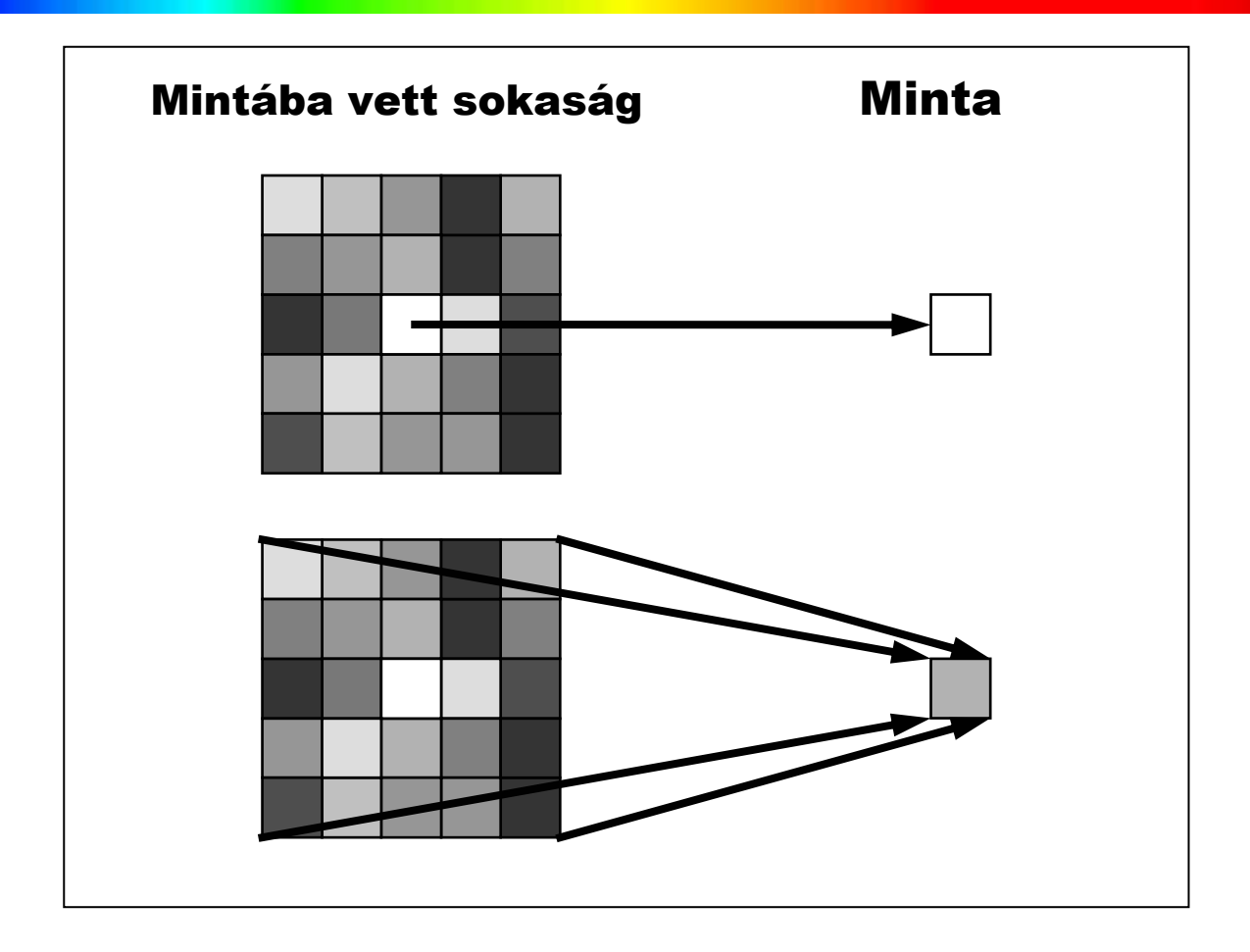

#### A felbontás (mintavételi gyakoriság) szükséges mértéke a látvány részletességétől függ.

#### **Mintavétel**

#### Mintavételezés (Sampling):

- 3D modell árnyalt megjelenítése (rendering)
- Vektoros alakzatok, pl. bet űk raszterizálása,
- Grafikus adatfájl tömörítése, elmentése.

Újramintavételezés (Resampling):

- Pixelkép nagyítása-kicsinyítése
- Pixelkép torzítása (Warp),
- $\bullet$ Pixelkép nyomtatása

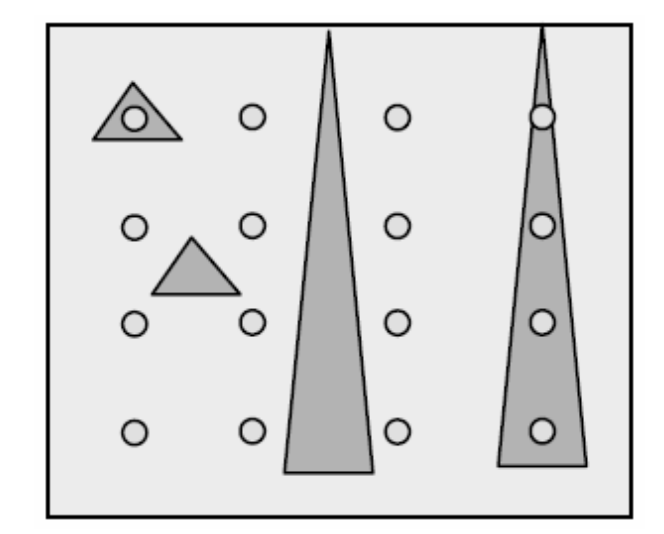

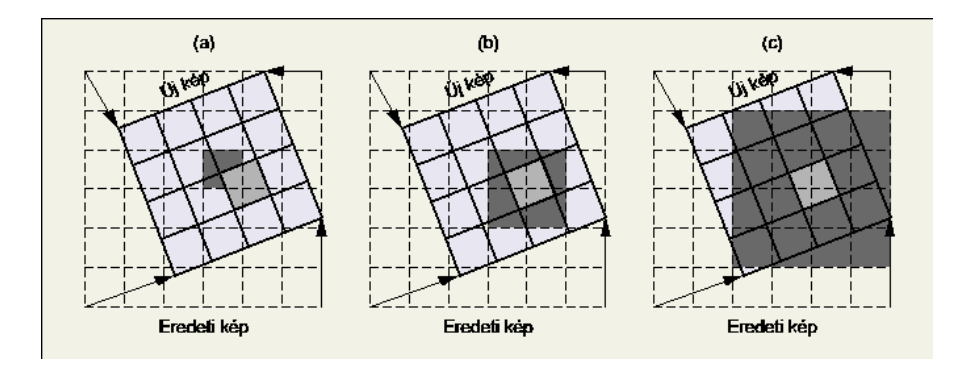

## **Mintavétel**

- Az elégtelen mintavételi gyakoriság az un. alias típusú képhibákhoz vezet. Az alias típusú képhibák:
	- •Fogazottság
	- Moaré (Moire)
	- Hibás képpontok (artefacts)

#### Megoldás:

- Növelni kell a mintavételi gyakoriságot, vagy
- csökkenteni kell a látvány részletességét, vagy
- zajjal elfedni a képhibákat.

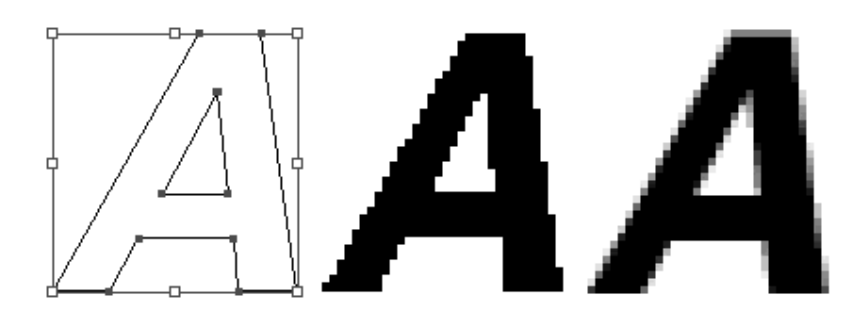

## **Alias jelenség**

Alias jelenség: Analóg jel mintavételezése akkor megfelel ő, ha a mintavételi frekvencia legalább kétszerese a jelben el őforduló legmagasabb frekvenciának. Ha a mintavételi frekvencia alacsonyabb, a rekonstruált jelben a magas frekvenciák "álruhában" (*alias* latinul álruha, álarc) alacsony frekvencián jelennek meg.

Nyquist küszöb=fmax/2

Frekvencia: periódikusan ismétl ő d ő esemény pl. hullám gyakorisága id őegység alatt.

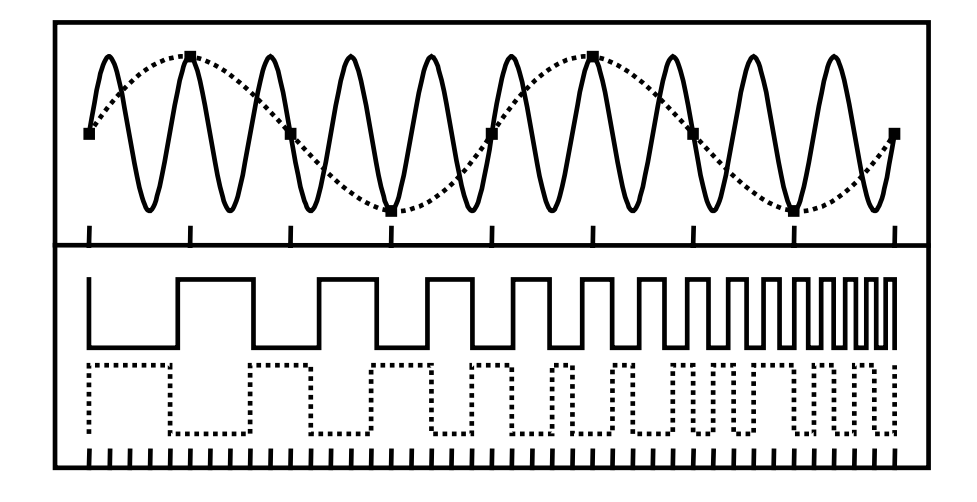

## **Fourier elemezés**

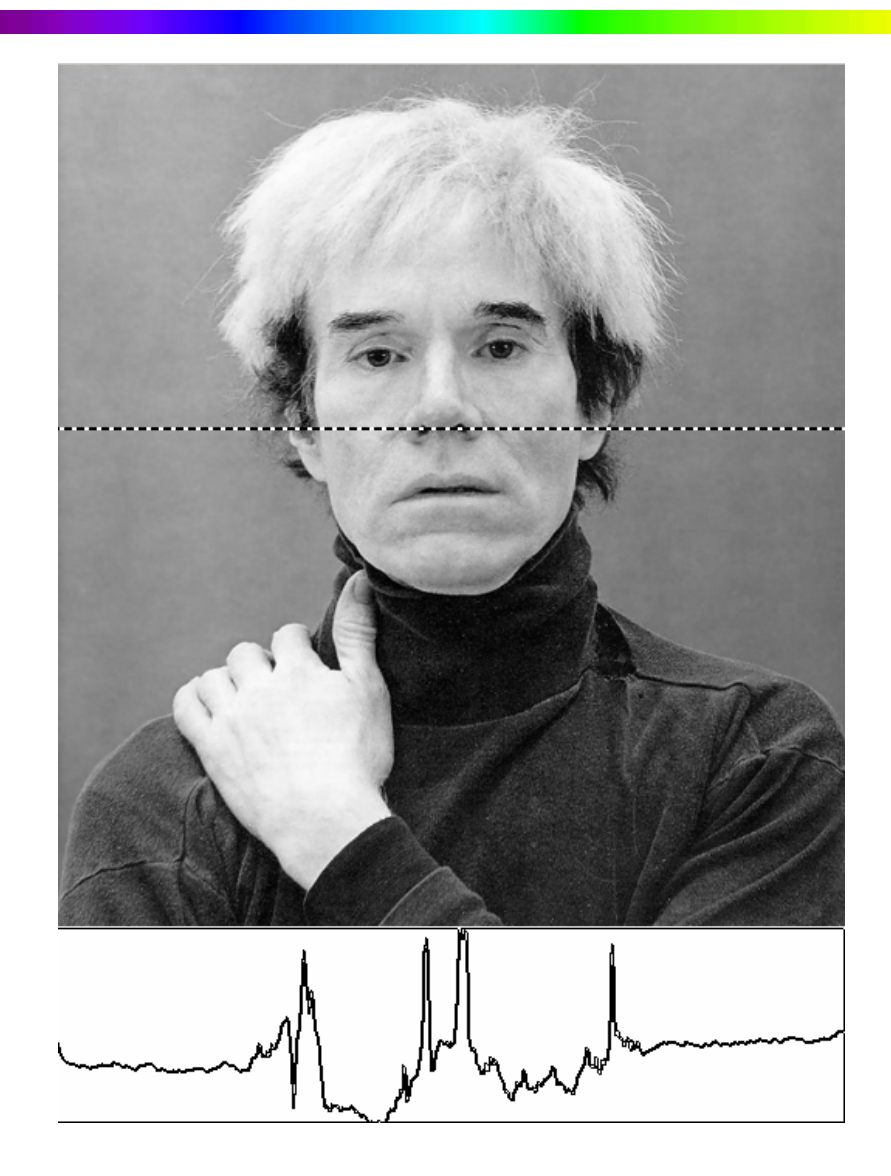

- • A pixelkép diszkrét RGB adatai analóg jellé (képfüggvénnyé) alakítható, majd a Fourier elemzés segítségével a képfüggvény növekv ő frekvenciájú szinusz és koszinusz függvényekre bontható.
- • A szinusz és koszinusz függvények felhasználhatók:
	- $\bullet$  a kép magas frekvenciáinak csökkentésére, pl. az alias típusú képhibák csökkentése érdekében,
	- •pixelkép tömörítésére.

Például a Jpeg tömörítés a képet 8x8 pixelcsoportokra osztja, és a 64 pixelt 3 x 64 számozott (indexált) frekvencia függvénysorral számszer űsíti. A számok – mivel ismétlődőek – tovább tömöríthetők. A függvénysorok száma tovább csökkenthet ő azzal is, hogy a CIE Lab színrendszerben rögzített három csatorna (világosság + kék-sárga + zöld-vörös) mintavételi gyakorisága is különböz ő lehet, pl. 4:4:4, 4:2.2 vagy 4:1:1.

#### **Fourier elemzés**

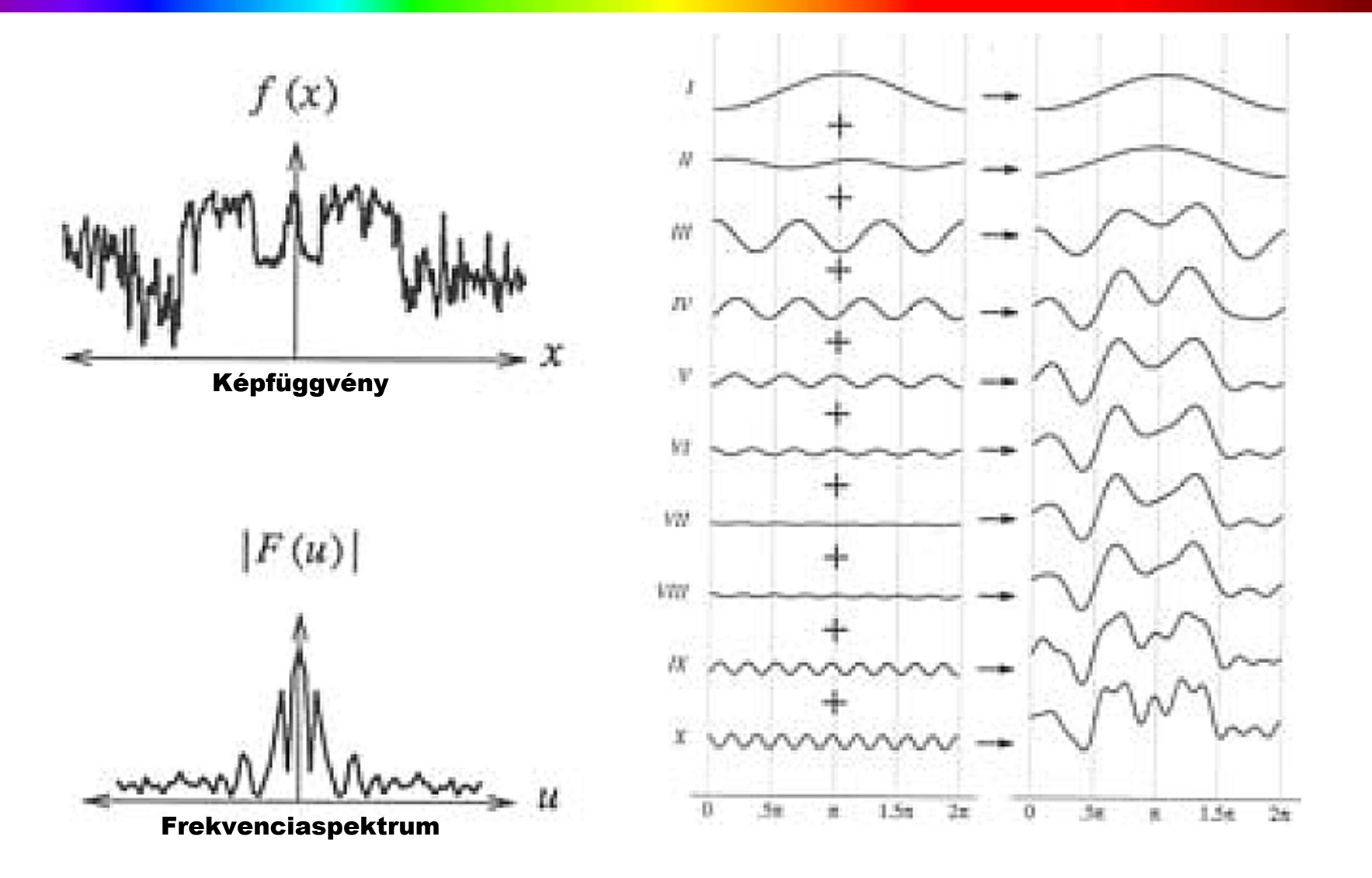

#### **Anti-aliasing**

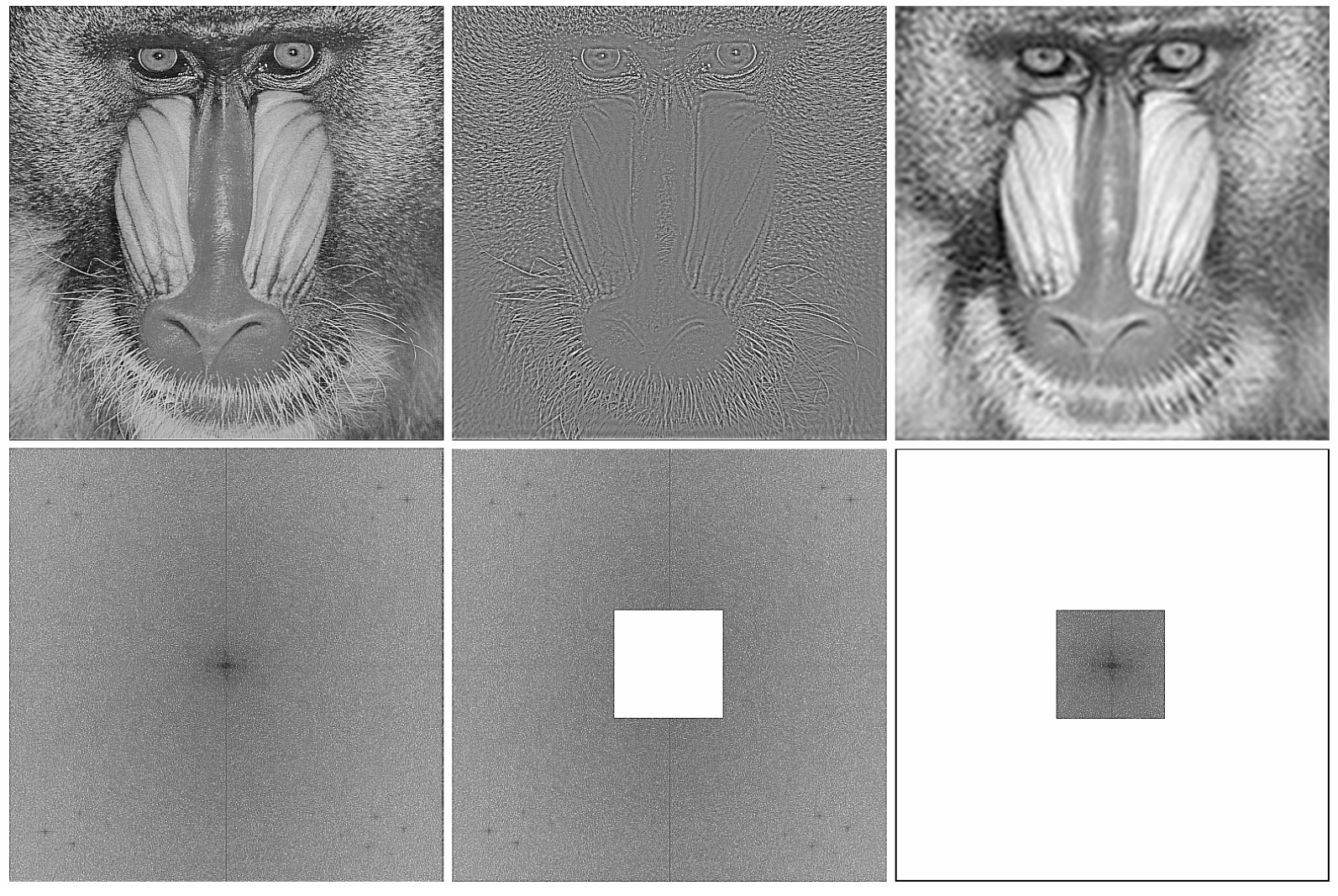

*Felül: mintakép, Alul: frekvencia spektrum: középen az alacsony, a szélen a magas frekvenciákkal.*

*Felül: mintakép magas frekvenciákkal. Alul: Felül: mintakép alacsony frekvenciákkal. frekvencia spektrum az eltávolított alacsony Alul: frekvencia spektrum az eltávolított frekvenciákkal.*

*magas frekvenciákkal.*

24

#### **Képhibák javítása el ősz űréssel**

Mip Mapping (*Multi In Parvo* – Sok a kicsiben) eljárást számítógépes árnyalás (*Rendering*) számításnál használják. A textúraképekb ől különböző felbontású változat készül, hogy a textúra részletessége a 3D-s geometria változó felbontású mintavételezéséhez igazodhasson.

Igy például a perspektívikuan rövidül ő téglafal közeli képén a nagyfelbontású változat, a távoli képén a kis felbontású változat szolgáltatja a textúraképet.

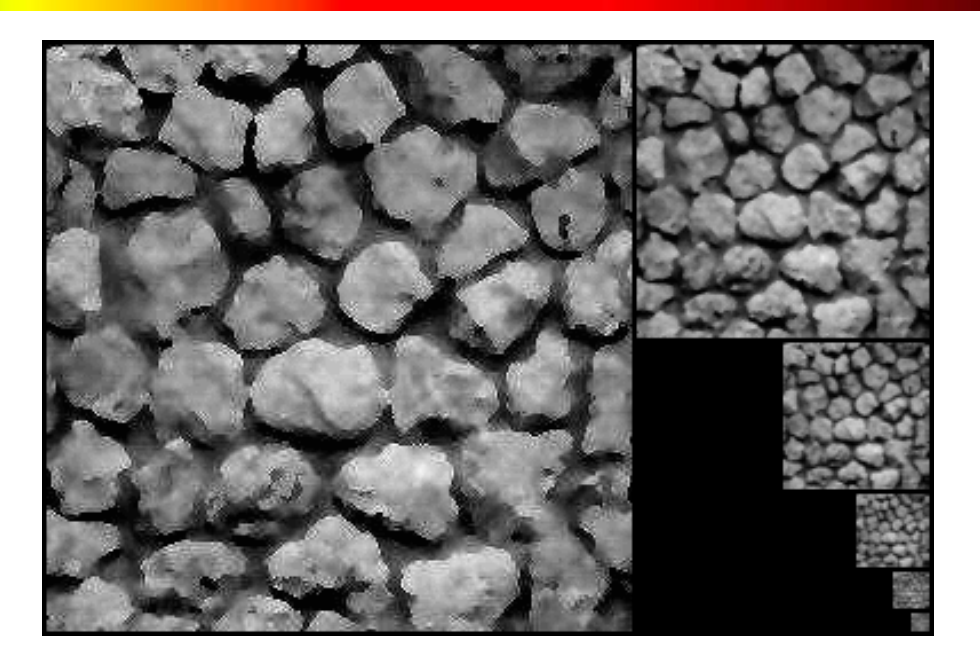

#### **Képhibák elfedése zajjal**

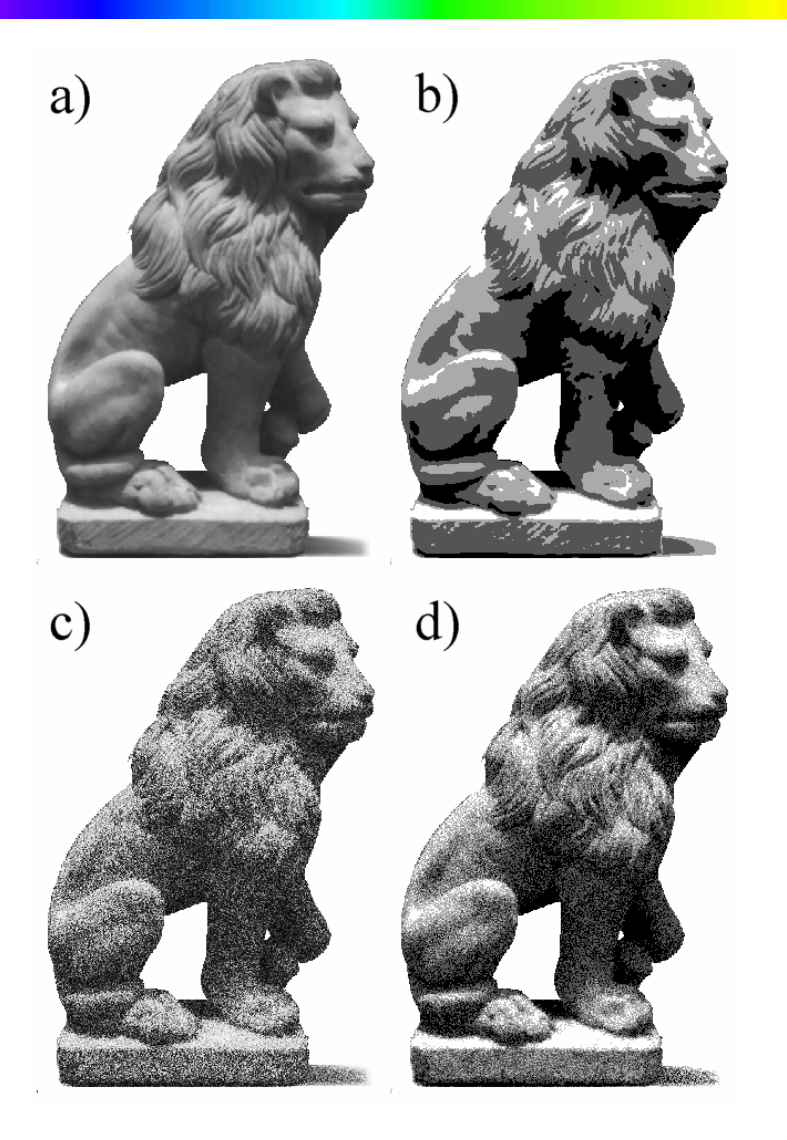

- Szürkefokozat szám csökkentés (kvantálás) zaj nélkül és el őkevert zajjal:
	- a) Mintakép 64 szürkefokozattal
	- b) 4 szürkefokozatra kvantált kép,
	- c) Zajjal kevert 64 szürkefokozat
	- d) 4 szürkefokozatra kvantált zajos kép.

#### **Utószűrés hibaterítéssel (Floyd-Steinberg)**

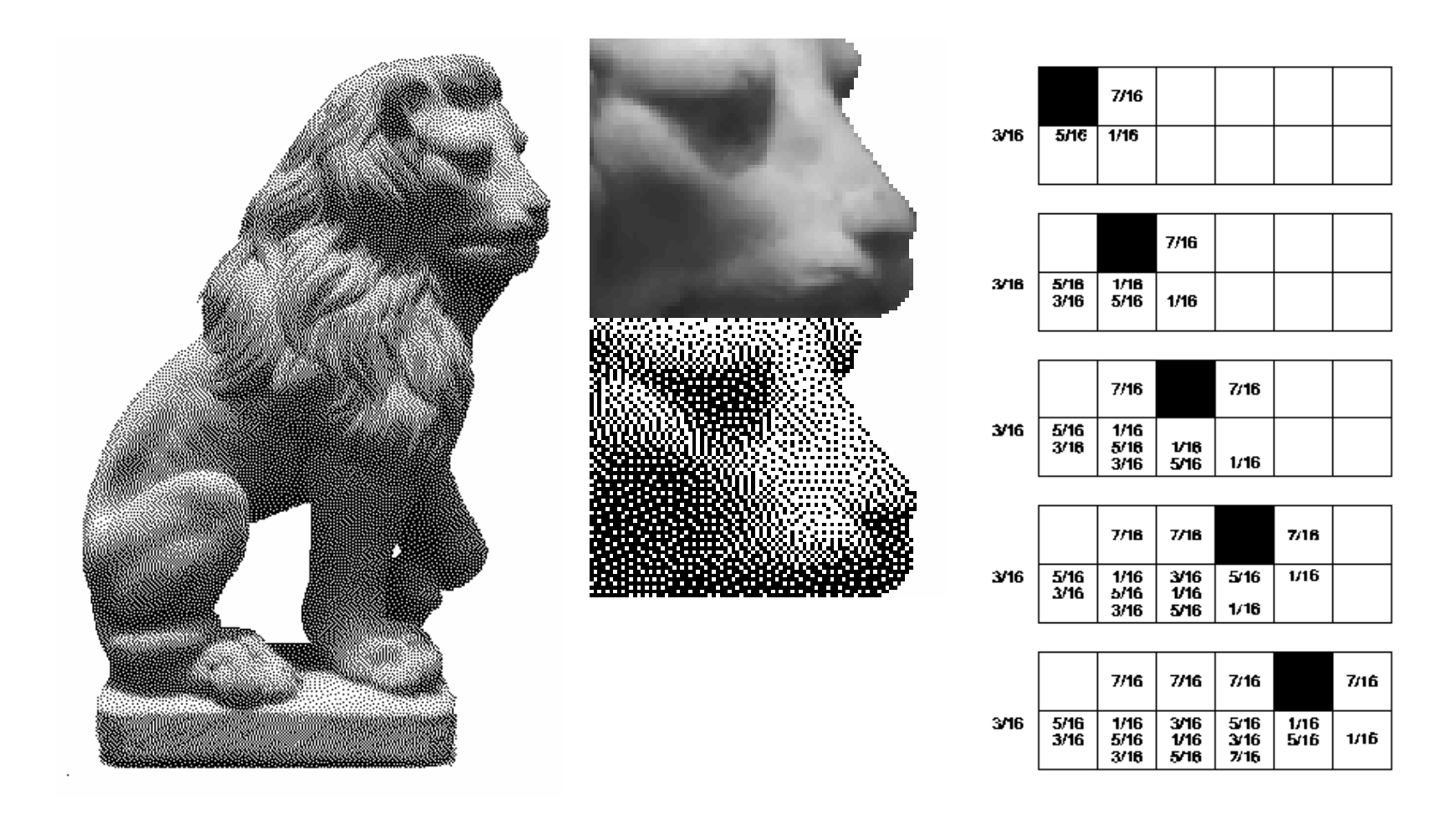

A *Floyd-Steinberg* algoritmus a több világosság fokozatú képből fekete-fehéret készít. A mintavételezésnél (kvantálásnál) keletkező hibát (50 %-os szürkénél a legnagyobb) szétosztja a szomszédos pixelek között. A hiba 3/16 a kerül balra-le, 5/16-a le, 1/16-a jobbra le, és 7/16 jobbra. Az így keletkező mintázat jellegzetes hibája, hogy a képpontok kígyózó pontsorokat alkotnak, "férgesednek".

## **Grafikus adatcsere fájlformátumok**

#### Követelmények:

- Képmin őség (veszteséges / vesztesség mentes)
- Kiegészít ő adatok
	- Animáció
	- Alfa csatorna
	- Gamma
	- Georeferenciák (pixelek közötti távolság)
- Fájlméret (tárolás, adatviteli sebesség)
- Létrehozási id ő (kódolás)
- Letöltési id ő (dekódolás)
- Skálázhatóság (progresszív letöltés, különböz ő felbontás)

## **Tömörítés (Compression)**

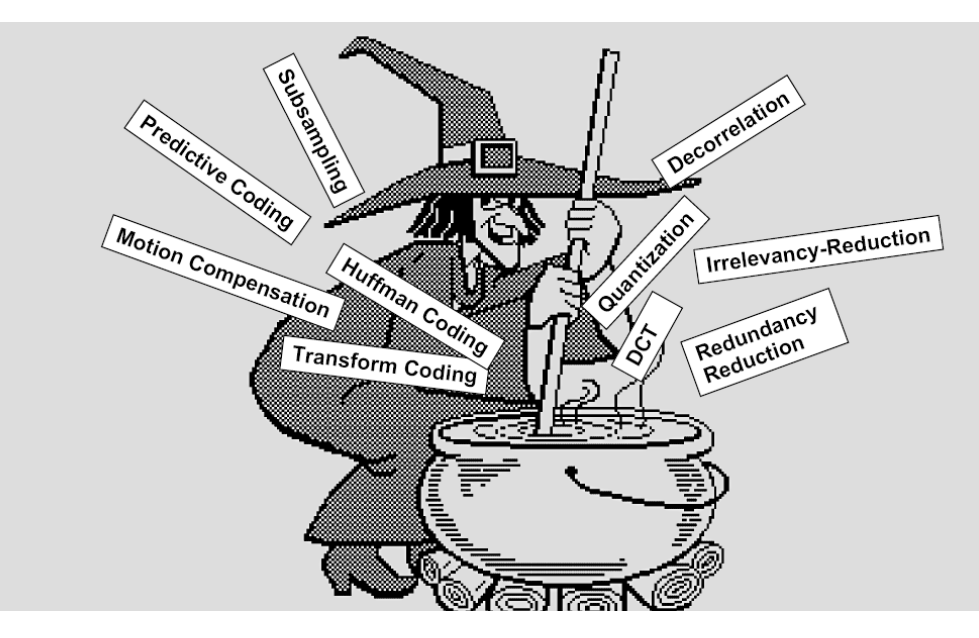

- Színindexálás
- RLE Run Lenght Encoding
- Huffman
- LZW Lempel-Ziv-Welch
- • Mintavételi gyakoriság csökkentése:4:4:4, 4:2:2, 4:1:1
- • DCT – Discrete CosineTransformation

## **Grafikus adatcsere fájlformátumok**

#### Fájltípusok

- •Raw (feldolgozatlan): Targa
- •Raw digitális kamerákhoz
- •OP rendszer Copy-Paste m űveleteihez: Bmp
- •Internethez: Gif, Jpeg, Png
- •Professzionális munkákhoz: Tiff

## **Corel Photo-Paint**

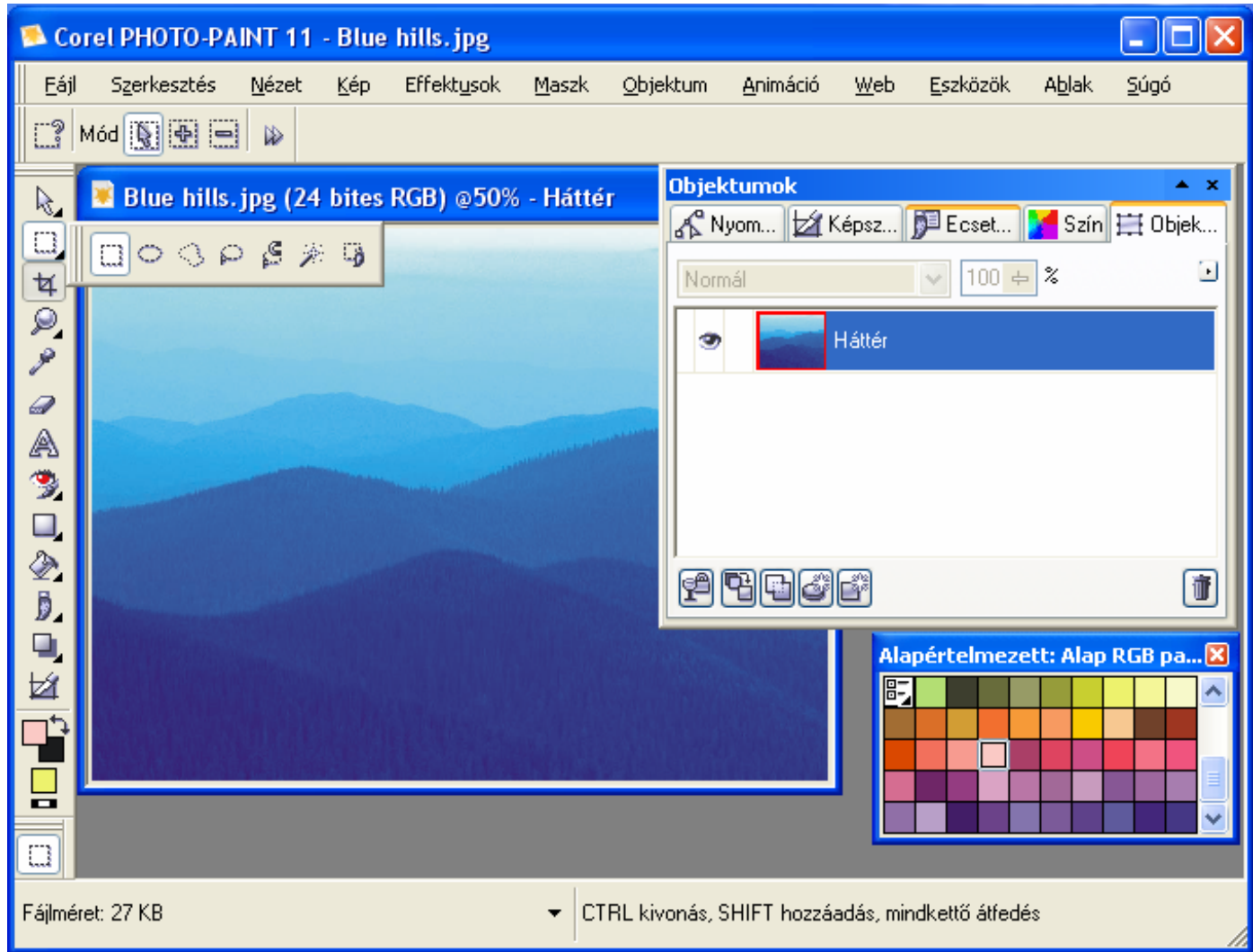

© BME Építészmérnöki Kar, Építészeti Ábrázolás Tanszék munkaközössége, Peredy József, Szoboszlai Mihály, Kiss Zsolt, Strommer László, Ledneczki Pál, Batta Imre, Juhász Péter, Fejér Tamás, Kovács András, Kovács András Zsolt. 1998-2004.